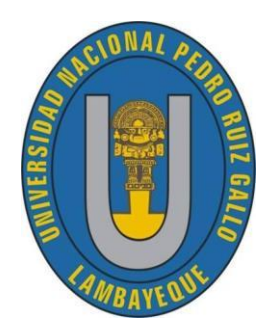

UNIVERSIDAD NACIONAL "PEDRO RUIZ GALLO"

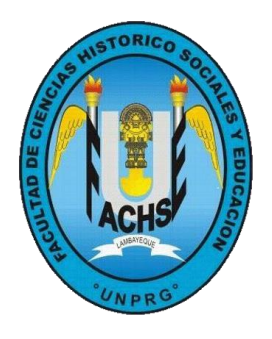

**FACULTAD DE CIENCIAS HISTÓRICO**

# **SOCIALES Y EDUCACIÓN**

# **PROGRAMA DE COMPLEMENTACIÓN ACADÉMICA DOCENTE. PCAD.**

## **TRABAJO DE INVESTIGACIÓN PARA OPTAR EL GRADO ACADÉMICO DE BACHILLER EN EDUCACIÓN**

# **Estrategias educativas usando Corel Draw y la creatividad en los estudiantes del 3° año de la Institución Educativa N° 10177 El Puente – Olmos Lambayeque**

# **AUTORA:**

**Carlos Altamirano, Sindy Joycy**

# **ASESOR:**

# **Isidoro Benites Morales**

**LAMBAYEQUE - JUNIO 2017.**

# **Estrategias educativas usando Corel Draw y la creatividad en los estudiantes del 3° año de la Institución Educativa N° 10177 El Puente – Olmos Lambayeque**

Trabajo de investigación presentado como requisito parcial para obtener el grado de Bachiller en Educación en la Especialidad de Matemática y Computación

> …………………. Autora.

> > ……… Asesor

### **AGRADECIMIENTO**

Al Señor mi Dios que guía mi camino y me acompaña en todo momento.

A mi familia que es mi motor y motivo para esforzarme cada día y es la razón de mi alegría.

A todas las personas que de una forma u otra han contribuido con su ayuda y sin la cual no hubiese sido posible la realización de este trabajo.

**SINDY** 

# **INDICE**.

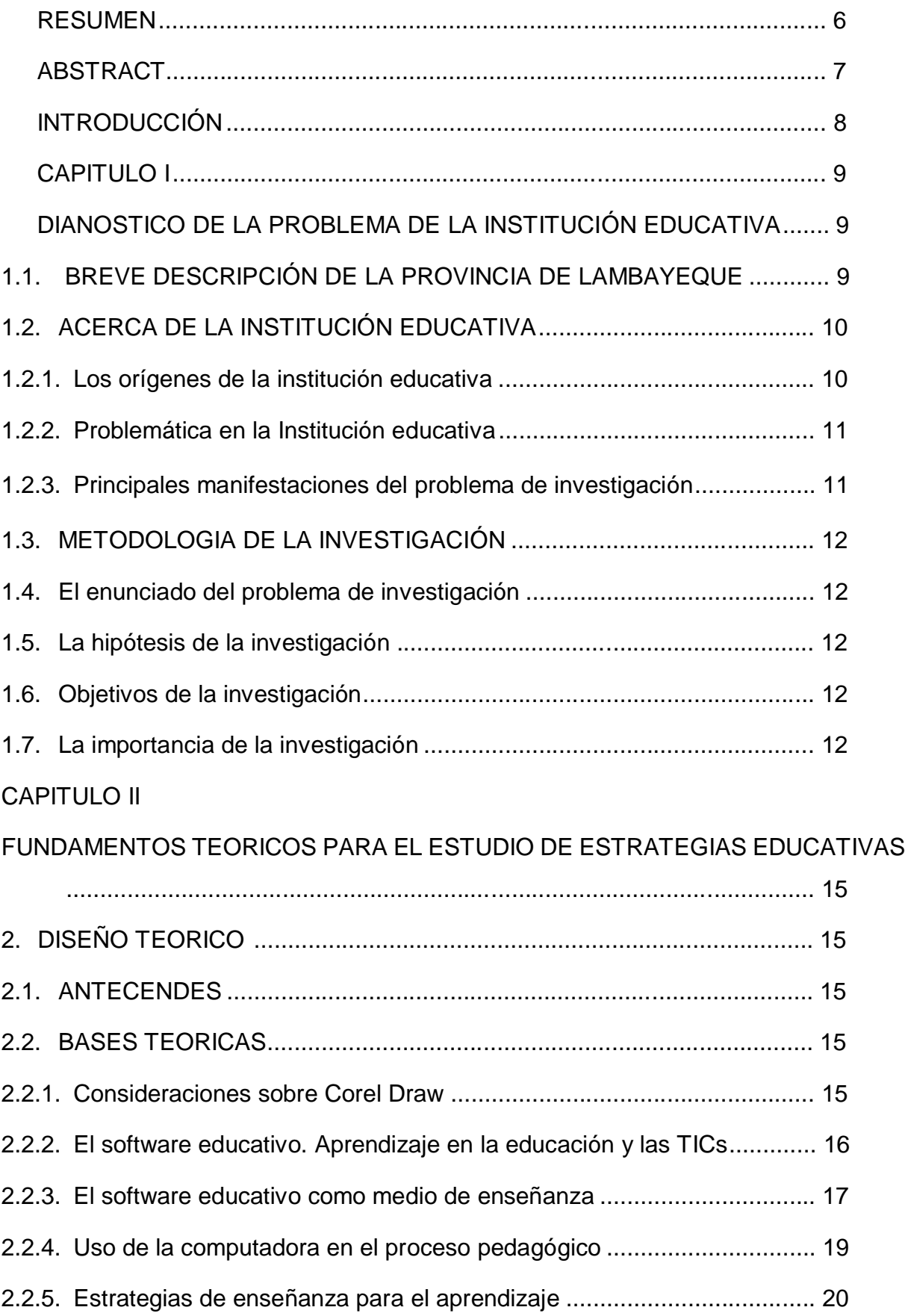

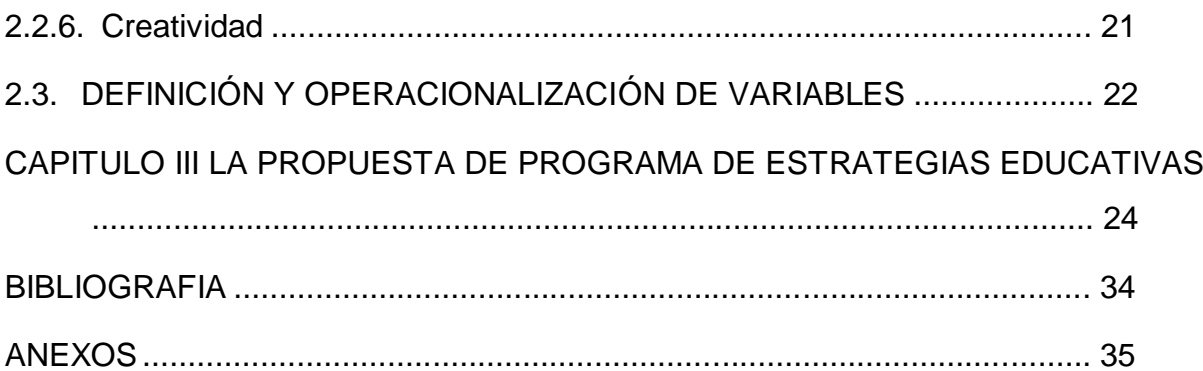

#### **RESUMEN**

El presente trabajo se originó a raíz de la falta de estrategias educativas para desarrollar la creatividad de los estudiantes de la Comunidad Educativa de la I.E El Puente del distrito de Olmos, la cual se manifiesta en un déficit de inventiva de los alumnos para diseñar gráficos, ilustraciones, etc. Utilizando aplicaciones como el Corel Draw.

Para contribuir en la solución del problema se desarrolló un Programa de estimulación de la creatividad con alumnos y alumnas del tercer grado de educación secundaria, diseñando, elaborando y aplicando estrategias educativas, para desarrollar habilidades creativas, logrando así desarrollar un pensamiento inventivo óptimo en los estudiantes.

La trascendencia del trabajo es el aporte de las estrategias educativas usando el programa corel draw para desarrollar la creatividad en los estudiantes que conformaron la muestra. Este trabajo está sustentado en las teorías científicas y en las Ciencias de la Educación como son la Pedagogía y la Didáctica.

Durante la aplicación de las estrategias, la mayoría de estudiantes demostró gran disposición al participar en el desarrollo de las estrategias, consiguiendo con éxito desarrollar las habilidades creativas.

**Palabras clave:** COREL DRAW, SOFTWARE EDUCATIVO, ESTRATEGIAS EDUCATIVAS.

### **ABSTRACT**

The present work originated from the lack of educational strategies to develop the creativity of the students of the IE Educational Community El Puente of the district of Olmos, which manifests itself in a deficit of inventiveness of the students to design graphics, illustrations, etc. Using applications such as Corel Draw.

To help solve the problem, a stimulation program for creativity was developed with students of the third grade of secondary education, designing, elaborating and applying educational strategies, to develop creative abilities, thus achieving to develop an optimal inventive thinking in the students. .

The importance of the work is the contribution of educational strategies using the corel draw program to develop creativity in the students who made up the sample. This work is supported by scientific theories and the Educational Sciences such as Pedagogy and Didactics.

During the application of the strategies, the majority of students showed great willingness to participate in the development of the strategies, successfully developing the creative skills.

**KEYWORS:** COREL DRAW, EDUCATIONAL SOFTWARE, EDUCATIONAL **STRATEGIES** 

#### **INTRODUCCION.**

A lo largo de la historia nuestras concepciones sobre la cognición humana y el aprendizaje han estado relacionadas y configuradas por el desarrollo de las tecnologías. Estas tecnologías se hacen evidentes en el campo del aprendizaje asistido por computadoras.

Durante la década de los años 1980, la "explosión" tecnológica cambió el mundo de la educación; los aportes de las ciencias y la industria fueron llevados a la clase. Surgieron entonces materiales como diapositivas, películas y otros medios para sumarse a los que existían anteriormente'.

Más adelante apareció el concepto de "software educativo" y posteriormente la idea de utilizar productos hipermedia en el desarrollo del proceso docente.

La hipermedia sirve de soporte a una filosofía educativa nueva, sustenta con eficiencia los procesos de enseñanza \_ aprendizaje y posibilita conformar un entorno educativo. Un entorno educativo es un sistema de aprendizaje que hace más eficiente la formación de los estudiantes; que facilita aprender de manera constructiva, instructiva y en colectivo, así como el empleo de múltiples estilos para las actividades que el alumno debe realizar como parte de su proceso de instrucción, en el que pueden integrarse varios.

Para insertar a los estudiantes al mundo de la informática se realizan grandes esfuerzos para garantizar materiales de estudios requeridos a esta enseñanza, siempre jugando un papel fundamental con el desarrollo de las (TIC) para manejar la información como el uso de Internet, colocándolo en una situación ventajosa para emprender el reto de la informatización y el tránsito hacia una sociedad basada en el conocimiento.

La siguiente investigación parte de la problemática relacionada con la insuficiencia de medios de enseñanza para desarrollar el proceso de enseñanza\_ aprendizaje del curso Corel Draw.

### **CAPÍTULO I**

## **1. DIAGNÓSTICO DEL PROBLEMA DE LA INSTITUCIÓN EDUCATIVA 1.1. BREVE DESCRIPCIÓN DE LA PROVINCIA DE LAMBAYEQUE**

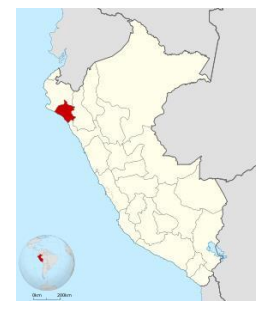

Lambayeque es uno de los veinticuatro departamentos que, junto con la Provincia Constitucional del Callao, forman la República del Perú. Su capital es Chiclayo. Está ubicado al noroeste del país, limitando al norte con Piura, al este con Cajamarca, al sur con La Libertad y al oeste con el océano Pacífico. Con 14 231 km² es el segundo departamento menos extenso —por delante de Tumbes— y con 78,2 hab/km², el segundo más densamente poblado, por detrás de Lima. Se fundó el siete de enero de 1872.

El Departamento de Lambayeque mostró gran dinamismo en los últimos años, llegando a cifras de crecimiento económico superiores al 10% en el 2007 y posicionando su aporte al PBI nacional en 3.44% debido al Boom exportador que sufre la costa norte peruana y del despegue de su agroindustria, minería, industria manufacturada por el incremento significativo de sus exportaciones. Además se han realizado importantes inversiones en todos los rubros, sobre todo en el de infraestructura que actualmente realizan grandes proyectos mineros, de regadío, carreteras, aeropuertos, puertos, entre otros. Durante los últimos años también se realizaron diferentes inversiones en turismo y hotelería que representan el 31% de las inversiones totales en el departamento ascendientes a 300 millones de dólares. Se concentra alrededor del 30% del comercio de la costa norte en Lambayeque. La actividad principal es la agroindustria seguido de la minería y la agricultura.

En la Región Lambayeque al igual que en el resto del país, el sistema educativo está dividido en tres niveles: la [educación inicial, l](https://es.wikipedia.org/wiki/Educaci%C3%B3n_preescolar)[a educación primaria](https://es.wikipedia.org/wiki/Educaci%C3%B3n_primaria) [y](https://es.wikipedia.org/wiki/Educaci%C3%B3n_primaria) [la educación secundaria. Después viene la](https://es.wikipedia.org/wiki/Educaci%C3%B3n_secundaria) [educación superior](https://es.wikipedia.org/wiki/Educaci%C3%B3n_superior) [que puede](https://es.wikipedia.org/wiki/Educaci%C3%B3n_superior)  ser [universitaria,](https://es.wikipedia.org/wiki/Universidad) técnico [productiva o tecnológica.](https://es.wikipedia.org/wiki/Universidad) La tasa de alfabetización es del 92.6%, la de escolaridad es de 85% y el logro educativo es de 90.1%.

#### **1.2. ACERCA DE LA INSTITUCIÓN EDUCATIVA N°10177 "EL PUENTE".**

#### **1.2.1. Los orígenes de la Institución educativa.**

La Institución Educativa Nº 10177 "El Puente" se encuentra ubicado en el caserío El Puente, distante a 25 km. De la ciudad de Olmos, capital del distrito de Olmos, Provincia y Departamento de Lambayeque, ubicada a 105 km. De Chiclayo. Su creación se remonta al año 1955, cuando abrió sus puertas por primera vez con una población escolar de 35 alumnos en el nivel primario.

Cabe destacar que los antecedentes de la creación oficial de la I.E. se remonta al funcionamiento de una escuelita mixta, creada por un grupo de pobladores de la comunidad de Santo Domingo de Guzmán, escuelita cuya misión era enseñar las primeras letras, siendo los profesores los pobladores de la zona, en cuyas viviendas se ambientaba una aula ante el requerimiento de los padres. Así tenemos que el pionero de esta práctica en el caserío fue el Sr. Heliodoro Maco, luego pasó a la posta al Señor E. Barrantes, ambos conocidos como preceptores, quienes palmeta en mano ejercía la docencia y para validar su labor, los alumnos eran sometidos a evaluación por un jurado examinador designado por el Ministerio de Educación para tal efecto.

Los Padres de Familia a través del sistema reconocían la labor del preceptor, establecidas previamente por mutuo acuerdo; esta situación duró varios años hasta que llegó la señorita Marfiza Alcarazo Portilla, e inició las gestiones entre las autoridades respectivas, logrando su reconocimiento oficial en 1955, como escuelita fiscal mixta Nº 2169, pasando su administración al Estado mediante R.D Nº 10827 del 16-06-55, siendo la Gestora su primera Directora y Profesora durante los años 55 al 63, solamente funcionaba el nivel Primaria y una aula para todos los grados. La intensa y fructífera labor durante 10 largos años tuvo como resultado la donación del terreno y construcción de la primera aula, con el apoyo de 14 Padres de Familia que pertenecían a la I.E. en esa época.

En el año 1963, toma la conducción de la I.E. la Profesora María Cleofé Cortez Colmenares, hasta 1979, ya funcionaban dos aulas, consolidándose su presencia y proyección institucional en la zona.

Entre los años 1980-81, la Institución estuvo dirigida por la Profesora Rosa Arenas Lossio, a fines de 1981, asume la Dirección el Profesor Walter Aquino, al ver que la demanda del servicio iba incrementándose, se avocó a las gestiones para ampliar el

servicio del nivel Secundario, anhelo que se hizo realidad, mediante R.D.Nº 0262 el 12-04.83.

A partir de esta fecha asume la Dirección el Profesor Demóstenes Carrasco Sandoval hasta noviembre de 1996. Durante su administración logró notable avance en la infraestructura, a través de la cooperación Popular se construyó 04 aulas para Primaria en 1987, 05 aulas en 1995 para Secundaria, gracias al apoyo del Consejo Distrital de Olmos. En el año 96, se encargó la Dirección al Profesor Santos Vilcherres More, en Marzo de 1999 al Profesor Víctor Ibáñez Reyes. El primero de marzo del 2000; la plaza de Dirección es cubierta mediante Concurso Público por la Profesora Alina Magali Pérez Noriega, nombrada con R.D.R.S Nº 0188-2000. A partir del año 2010 toma la Dirección por encargatura la Profesora María Magdalena García Chávez.

Actualmente la I.E. atiende a 84 alumnos en el nivel Primario con 05 por profesores titulados y capacitados en el Enfoque Educativo Nacional; 300 alumnos en Secundaria atendidos por 07 profesores nombrados y 13 contratados, los dos niveles funcionan en un solo turno de mañana, se cuenta con laboratorio de Biología Física y Química, materialBibliográfico, con servicios higiénicos para estudiantes y servicios higiénicos para docentes.

Se cuenta con Auxiliar en Educación, un Bibliotecario y Oficinista II que cumple la función de Secretario.

#### **1.2.2.Problemática en la Institución Educativa Nº 10177 El Puente.**

En la institución educativa N°10177 "EL PUENTE" – OLMOS se vienen presentando diversos problemas de infraestructura tales como el deterioro de los servicios higiénicos y la falta de agua la cual causa molestia a todo el plantel tanto como educandos y estudiantes.

a su vez existe la dificultad para desarrollar completamente la creatividad en los estudiantes del 3° año "B" que en la elaboración de sus trabajos no toman en cuenta los parámetros proporcionados usando los recursos informáticos a los que ellos tienen acceso.

#### **1.2.3.Principales manifestaciones del problema de la investigación.**

La falta de estrategias educativas para desarrollar la creatividad de los estudiantes de la Comunidad Educativa de la I.E El Puente del distrito de Olmos, la cual se manifiesta en un déficit de inventiva de los alumnos para diseñar gráficos, ilustraciones, etc. Utilizando aplicaciones como el Corel Draw. Asimismo, el poco uso de estrategias didácticas de algunos maestros.

### **1.3. METODOLOGÍA DE LA INVESTIGACIÓN.**

#### **1.3.1. El enunciado del problema de la investigación.**

¿Cómo desarrollar la creatividad aplicando estrategias educativas usando el programa Corel Draw en los estudiantes del 3er año de educación secundaria en la Institución Educativa N° 10177 El Puente – Olmos?

#### **1.3.2. La hipótesis de la investigación.**

Aplicando estrategias educativas con el programa Corel Draw se contribuirá en el desarrollo de la creatividad en los estudiantes del 3er año de educación secundaria de la institución Educativa N° 10177 El puente – Olmos – Lambayeque 2017

### **1.3.3. Objetivos de la investigación.**

#### **Objetivo general.**

Aplicar estrategias educativas usando el programa Corel Draw para desarrollar la creatividad en los estudiantes de la institución Educativa N° 10177 El puente – Olmos – Lambayeque 2017

### **Objetivo específicos.**

- Identificar el nivel de dificultad para desarrollar la creatividad de los estudiantes del 3er año de Secundaria de la institución Educativa N° 10177 El puente – Olmos – Lambayeque 2017
- Diseñar las estrategias educativas usando el programa Corel Draw para desarrollar la creatividad en los estudiantes de la institución Educativa N° 10177 El puente – Olmos – Lambayeque 2017.
- Monitorear el desarrollo de la creatividad en los estudiantes de la institución Educativa N° 10177 El puente – Olmos

### **1.3.4. La importancia de la investigación.**

Es inevitable no darse cuenta que las nuevas tecnologías están tomando mucho protagonismo en la sociedad, pero a la vez en la educación. En tal sentido; el docente del siglo XXI está llamado a ser un conocedor de los instrumentos tecnológicos que permitan agilizar y mejorar su labor pedagógica; y con ello, coadyuvar a ofrecer un servicio educativo de calidad. Por ello:

- Desde lo pedagógico, el presente trabajo de investigación es importante porque mediante el uso del software corel draw, permitirá a los docentes mejorar su intervención pedagógica, ofreciendo al alumno espacios virtuales de aprendizaje. El ilustre filósofo y lingüista norteamericano Noam Chomsky ha reflexionado sobre este apartado, el del impacto de las nuevas tecnologías en la educación, él cree que para hacer un buen uso de ellas, lo primero que debe tener el beneficiario es un buen marco de referencia para su óptima utilización. Para ello necesita alguien que le enseñe todo esto; en este sentido, se justifica nuestra intervención.
- Desde lo tecnológico, se tiene en cuenta la formación de capacidades técnicas relacionadas con la experiencia en el uso del programa Corel Draw por parte de estudiantes. Como componentes complementarios contempla la disponibilidad y el rendimiento de los recursos tecnológicos e infraestructura puestos al servicio de las instituciones beneficiadas.
- Aspecto metodológico: La investigación no es exclusiva de ninguna disciplina formal. Sin embargo, cuando hay la intención de lograr mayor objetividad y rigurosidad es necesario llevar a cabo una investigación con rigor metodológico. Por eso, es pertinente conocer la importancia, la función social y la participación de las personas en el ámbito de la investigación
- La investigación nos permite el contacto con el estado actual del área de educación por el trabajo que se está brindando en educación secundaria. Pues nuestro trabajo despierta la curiosidad y lo más importante, puede resolver problemas de la misma índole, tanto en el presente como en el futuro. Cumpliendo con ello una gran función social.
- Desde lo social, el desarrollo del presente trabajo tiene como finalidad social, brindar una capacitación óptima a las estudiantes a fin de que éstas puedan enfrentarse con mayor éxito al desarrollo de las distintas tareas y oportunidades que la sociedad le ofrezca, logrando de este modo alcanzar

una buena reputación y mejor bienestar tanto a nivel personal, familiar y social.

Finalmente, el presente trabajo servirá, desde la perspectiva teórica – científica, para futuras investigaciones por cuanto en él se encontrará el marco referencial de la metodología y estrategias empleadas. Es necesario e importante porque toda investigación debe ser un aporte de herramientas, originadas de estudios sistemáticos y con el rigor científico para garantizar una educación de calidad en los diferentes planteles educativos, a través de la utilización pedagógica de la tecnología.

Como dice Miguel Santos Arévalo, profesor de Educación Infantil y Primaria "No podemos continuar siendo profesores del siglo XX, enseñando contenidos del siglo XIX, a alumnos del siglo XXI" es decir, la tecnología avanza y nosotros, alumnos, profesores y demás comunidad educativa debemos progresar al mismo ritmo.

# **FUNDAMENTOS TEÓRICOS PARA EL ESTUDIO DE ESTRATEGÍAS EDUCATIVAS USANDO COREL DRAW PARA DESARROLLAR LA CREATIVIDAD**

### **2. DISEÑO TEORICO**

### **2.1. Antecedentes**

- **Camilo Arcos**, desarrolló su investigación titulada "Innovación y Creatividad de la Publicidad de las Universidades de Santiago de Cali". Analiza su realidad y platea el problema de la siguiente manera ¿Cuál es la innovación creativa que ofrecen tres universidades de Santiago de Cali en su publicidad? Para resolver el mismo se propone como objetivo general: Analizar los conceptos de innovación y creatividad dentro de la publicidad impresa de tres universidades en Santiago de Cali. Esta investigación es de tipo Analítico – exploratorio, desde un enfoque cualitativo, utiliza preponderantemente como técnicas de investigación el análisis documental y la descripción de observaciones. Arcos concluye que las tres universidades (Universidad Santiago de Cali, Universidad Autónoma de Occidente y universidad ICESI ):

- No presentan conceptos creativos e innovadores
- Manejan el mismo formato
- Abusan de los elementos gráficos
- Confusión de percepción
- No tienen un buen desarrollo al solucionar problemas (innovación y creatividad)
- Manejan elementos repetitivos (formatos, formas básicas, imágenes, etc.)
- Fallas en el manejo de identidad (saturación)
- Desarrollo de publicidad testimonial como diferencial
- Falencia de información a nivel creativo (conocer situaciones y marco teórico)

### **2.2. BASES TEÓRICAS**

### **2.2.1. Consideraciones sobre Corel Draw.**

Corel es un proveedor líder de software de diseño gráfico, ilustración, creación multimedia, creación de DVD, edición de fotos y vídeo, y ofimática.

El programa de Corel Draw es una aplicación de diseño gráfico más utilizado en el entorno de PC (computadora personal) incluyendo en el paquete varios programas y utilidades, la combinación de sus herramientas es la clave de su éxito lo que le permite ser la elección del usuario, sus herramientas de dibujo es una de las opciones más avanzadas del software. Tiene como ventaja que posee gran cantidad de herramientas y como desventaja que requiere un buen hardware, además es un producto de gran demanda, el perfeccionamiento de sus herramientas garantiza más productividad y calidad.

#### **2.2.2. El software educativo. Aprendizaje en la educación y las TICs**

Actualmente las transformaciones de la sociedad hacen que los conocimientos que se van adquiriendo estén permanentemente modificándose, por lo que estudiar algo hoy en día, no es definitivo para el futuro. En este sentido el rol que juega la educación, en la actualidad está planteada en más que entregar una cantidad enorme de conocimientos a los alumnos, es facilitar herramientas necesarias para desenvolverse con seguridad y adquirir cualquier conocimiento que se presente.

Los objetivos de la enseñanza van más allá de los contenidos curriculares y en todo caso deberían adquirirse y desarrollarse múltiples capacidades en distintos contextos, en las aulas, mediante el estudio autónomo o con la resolución de problemas de la vida cotidiana.

Por la razón siguiente impregnan en los JCCE todos los cursos y campos de estudio y forman parte integrante de las competencias multidisciplinarias. Se trata entonces, de entregar medios que permitan utilizar en la vida diaria lo aprendido, de distintos modos, y conocimientos fundamentales que sirvan de base para adquirir otros más complejos

Con la introducción de la computación se asumen cambios en la organización del proceso educativo y de enseñanza - aprendizaje desde la concepción curricular centrados en un modelo más humanista, heurístico, flexible y desarrollador que logre transformaciones en las maneras de pensar, sentir y actuar. Su objetivo general es elevar la calidad en el desarrollo y el aprendizaje de los educandos, priorizando el empleo de los software educativos y potenciando en los niños y niñas el desarrollo de una formación científica elemental a través de la utilización de la computadora como medio de enseñanza y como herramienta de trabajo según corresponda.

El uso de los software educativos permite agrupar una serie de factores presentes en otros medios y agrupar otros hasta ahora inalcanzables, permite la interactividad con los estudiantes, facilita las representaciones animadas, incide en el desarrollo de las habilidades, permite simular procesos complejos, reduce el tiempo que se dispone para impartir gran cantidad de conocimientos facilitando un trabajo diferenciado, facilita el trabajo independiente y un tratamiento individual de las diferencias y a su vez los estudiantes se introducen en técnicas más avanzadas.

#### **2.2.3. El software educativo como medio de enseñanza**

Actualmente, existe y se consolida un modelo de enseñanza en el que la informática ocupa un lugar bien definido. Este modelo está estrechamente relacionado con el entorno tecnológico donde la sociedad se desarrolla, además el mismo se encuentra en constante evolución.

Para lograr tal aseveración lo primero que se debe tener en cuenta es si la computadora y el software educativo constituye o no un medio de enseñanza.

¿Es la computadora un medio de enseñanza?

¿Constituyen los softwares educativos medios de enseñanza?

Contestar estas preguntas conlleva la necesidad de reflexionar sobre algunos aspectos:

En primer lugar, se retoma la idea de que los medios de enseñanza están íntimamente relacionados con las restantes componentes del proceso.

En segundo lugar, hay que conceptuar qué es un medio de enseñanza, bien definido en los epígrafes anteriores.

En tercer lugar es recomendable recordar que los medios de enseñanza pueden ser clasificados según su naturaleza en:

- Objetos naturales e industriales.
- Objetos impresos y estampados.
- Medios sonoros y de proyección.
- Materiales para enseñanza programada y de control.

El análisis de todo ello, de forma integral, permite considerar que la computadora y los materiales de estudio computarizado, entiéndase softwares educativos, utilizados por el profesor, coinciden con cada uno de estos elementos. Es decir es un dispositivo de cuyo uso se puede derivar una reconceptualización de la enseñanza, propicia un conocimiento por diferentes vías relacionadas precisamente con la naturaleza de la misma.

La computadora y los software educativos, como medios de enseñanza resultan un eficiente auxiliar del profesor en la preparación e impartición de las clases ya que contribuyen a una mayor ganancia metodológica y a una racionalización de las actividades del profesor y los alumnos.

Son esgrimidos como argumentos sólidos en la justificación de ellos como medios de enseñanza, partiendo de los beneficios pedagógicos que proporciona su incorporación en la docencia, los siguientes:

- Las operaciones automáticas pueden liberar al individuo para acometer tareas conceptuales más importantes.
- Los estudiantes medios y más débiles reciben estímulos importantes al percibir que no deben ser brillantes manipuladores algebraicos para dominar el pensamiento abstracto.
- El estudio de los algoritmos subyacentes ayudan a entender la naturaleza de las operaciones.
- El permitir al usuario construir operaciones más complejas de las habituales se traduce en el mejor entendimiento conceptual.
- Trabajar con la computadora dota al estudio del factor experimental, lo que lleva al establecimiento de conjeturas, ejemplos y contra ejemplos, simulaciones, etc.

A diferencia del profesor la computadora no manifiesta impaciencia alguna al cometerse errores repetidamente.

El uso de la computadora, y por ende de los softwares educativos, permite agrupar una serie de factores presentes en otros medios, pero a la vez agregar otros hasta ahora inalcanzables.

#### **2.2.4. Uso de la computadora en el proceso pedagógico.**

El MSc. Alfonso Rivero, elaboró una clasificación de los tipos de software que se emplean al usar la computadora como medio de enseñanza. En esta clasificación se toman como criterios aquellos que responden a las funciones o propósitos con que se diseña el medio de enseñanza. En esta clasificación se establecen tres grandes grupos, ellos son:

- 1. Medios de enseñanza activos.
- 2. Medios de enseñanza pasivos.
- 3. Medios de enseñanza de acción indirecta.

En el primer grupo están todos aquellos medios diseñados para intentar sustituir al profesor y dirigir el proceso docente que tendrá un marcado carácter autodidacta. En este grupo se incluyen los:

- Tutoriales.
- Entrenadores.
- Repasadores.
- Evaluadores.

En el segundo se agrupan los medios que se desarrollan para ser empleados en una actividad docente conducida por el profesor, no pretendiendo sustituirlo. Se asemejan en este propósito a los medios de enseñanza tradicionales. Aquí se incluyen entre otros a los libros electrónicos y los simuladores.

El tercer grupo considera a aquellos medios que el alumno emplea sin el propósito consciente de aprender algo con ellos, pero que por sus características ejercen sutilmente su acción didáctica. En este grupo se encuentran los juegos instructivos.

El software "Aprende Corel" corresponde a la clasificación de Tutorial. Tutoriales: Son aquellos software que tratan de emular la acción del maestro que imparte un contenido nuevo. Algunos autores emplean el término en forma más general englobando en la categoría tutorial a prácticamente todo el software de intención docente, sin embargo aquí solo se incluyen a aquellos que se proponen específicamente enseñar.

En primer lugar se describe diferentes conceptos de autores que definen software educativo como el profesor Alberto César Collazo, en su libro "Diseño de Software educativo", precisa el concepto genérico de software educativo como "los programas de computación realizados con la finalidad de ser utilizados como facilitadores del proceso de enseñanza.

La autora de la tesis asume lo planteado por Collazo, el papel de la informática dentro e la educación se caracteriza por ser un elemento de apoyo al proceso de enseñanza \_ aprendizaje y el software educativo como un elemento didáctico que diseña espacios y ambientes basados en los requerimientos cognitivos de los estudiantes.

#### **2.2.5. Estrategias de enseñanza para el aprendizaje**

El docente suele manejar la motivación de sus alumnos, los cambios en la motivacionales ocurridos en estos se asocian a los mensajes que el profesor transmite a través de sus actuaciones y de la información que les brinda con respecto a su desempeño. Díaz y Hernández (1998) destacan como primer principio motivacional y de enseñanza la relación con la forma de presentar y estructurar la tarea para despertar la curiosidad e interés del alumno en el contenido del tema a estudiar o la tarea é ¡realizar, mencionando que la motivación escolar no es una estrategia o método de enseñanza particular sino un factor cognitivo-afectivo que se encuentra presente en el acto de aprender y en el procedimiento pedagógico, es decir en la estrategia de enseñanza, que se da de manera explícita o implícita.

Las estrategias de enseñanza se pueden definir como "un plan educacional de acción que organice y diseñe el proceso de aprendizaje, de tal manera que pueda influir y guiar a un individuo a aprender" (Castañeda, 1998. p. 85), así mismo pueden incluirse todos aquellos procedimientos o recursos utilizados por el agente de Innovación educativa enseñanza para promover aprendizajes significativos (Mayer, 1984; Shuell,1988, West, Farmer y Wolf, 1991 Citado por Díaz y Hernández, Op.cit.) que deberán emplearse como procedimientos flexibles y adaptativos a distintas circunstancias de enseñanza, todas aquellas herramientas de apoyo que constituyen estrategias de enseñanza, al proporcionar y hacer posible un profundo procesamiento de la nueva información y que es planteada por el docente, el diseñador de materiales o programador de software educativos.

#### **2.2.6. La Creatividad:**

A continuación se presentan algunas definiciones de creatividad y de la personalidad creativa; por ejemplo:

Guilford (1991) plantea que la expresión creativa puede concebirse como una característica o un atributo del individuo. Para Mednick (1962), la creatividad es una formación de elementos asociados y mutuamente muy lejanos en nuevas combinaciones. Taylor (1975) plantea que los procesos de creatividad, consisten en un sistema que implica a una persona que da forma o diseña su ambiente, transformando problemas básicos en salidas fructíferas, facilitadas por un ambiente estimulante. Gardner (1995) dice que el individuo creativo es una persona que resuelve problemas, elabora productos o define cuestiones nuevas, en un contexto cultural concreto. Alonso Monreal (2000) la define como la capacidad de utilizar la información y los conocimientos de forma nueva, y de encontrar soluciones divergentes para los problemas.

Para otros investigadores (Sternberg & Lubart, 1995), la creatividad implica unos elementos básicos de discernimiento, sin ambigüedad.

## **2.3. DEFINICIÓN Y OPERACIONALIZACIÓN DE VARIABLES**:

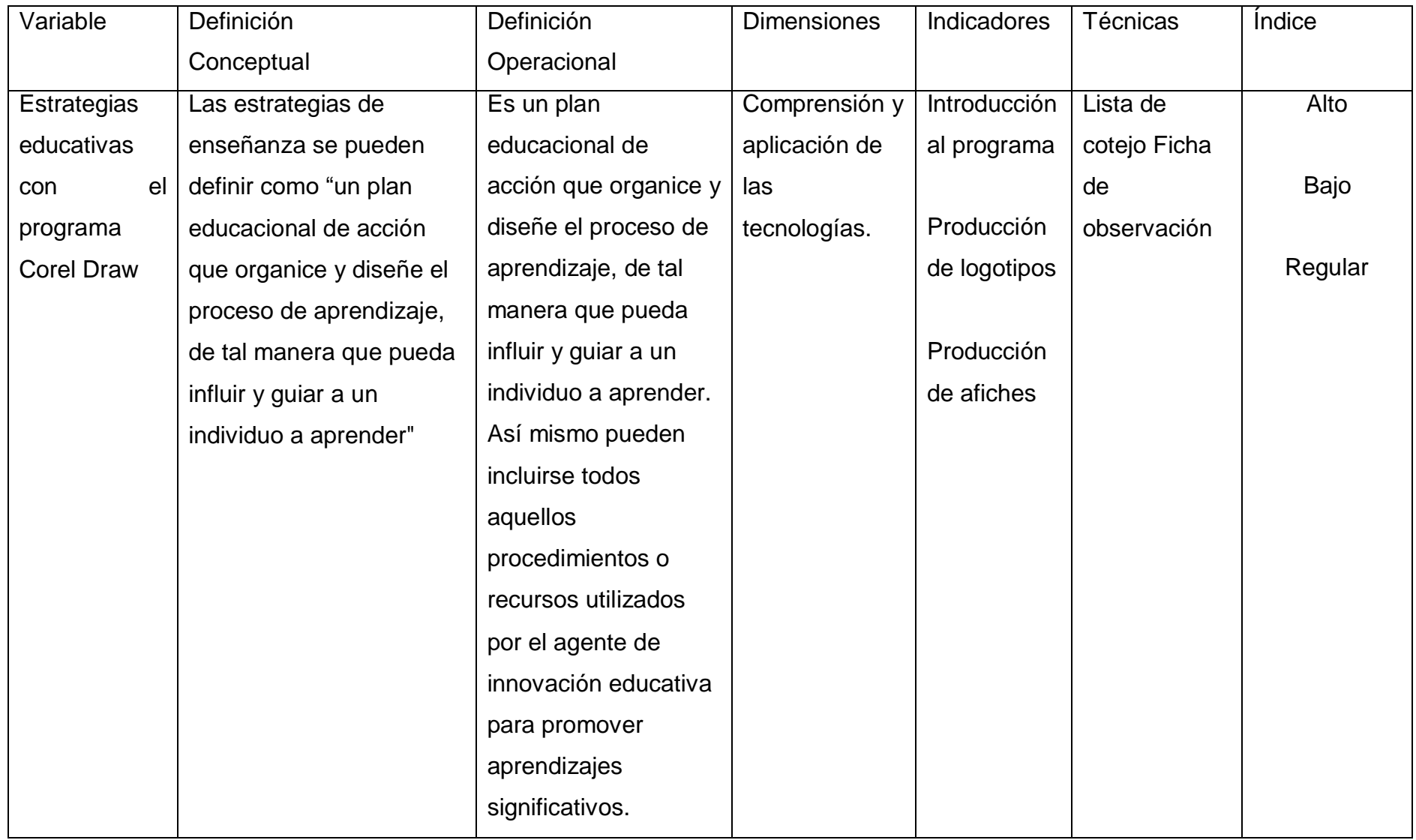

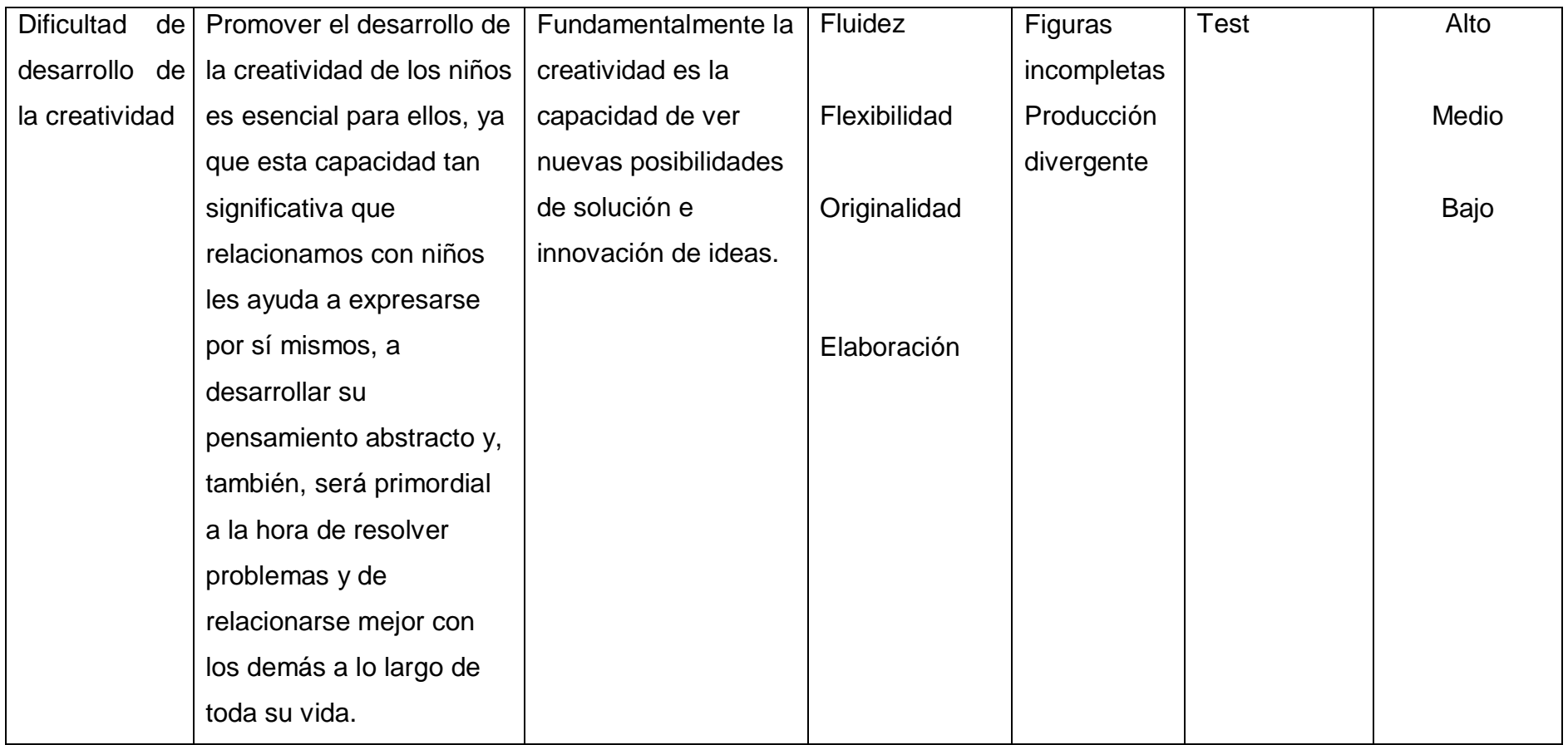

# **LA PROPUESTA DE PROGRAMA DE ESTRATEGIAS EDUCATIVAS PARA DESARROLLAR LA CREATIVIDAD EN LOS ESTUDIANTES DE LA I.E EL PUENTE**

### **3.1. DISEÑO DEL MODELO DE PROGRAMA DE ESTRATEGIAS EDUCATIVAS**

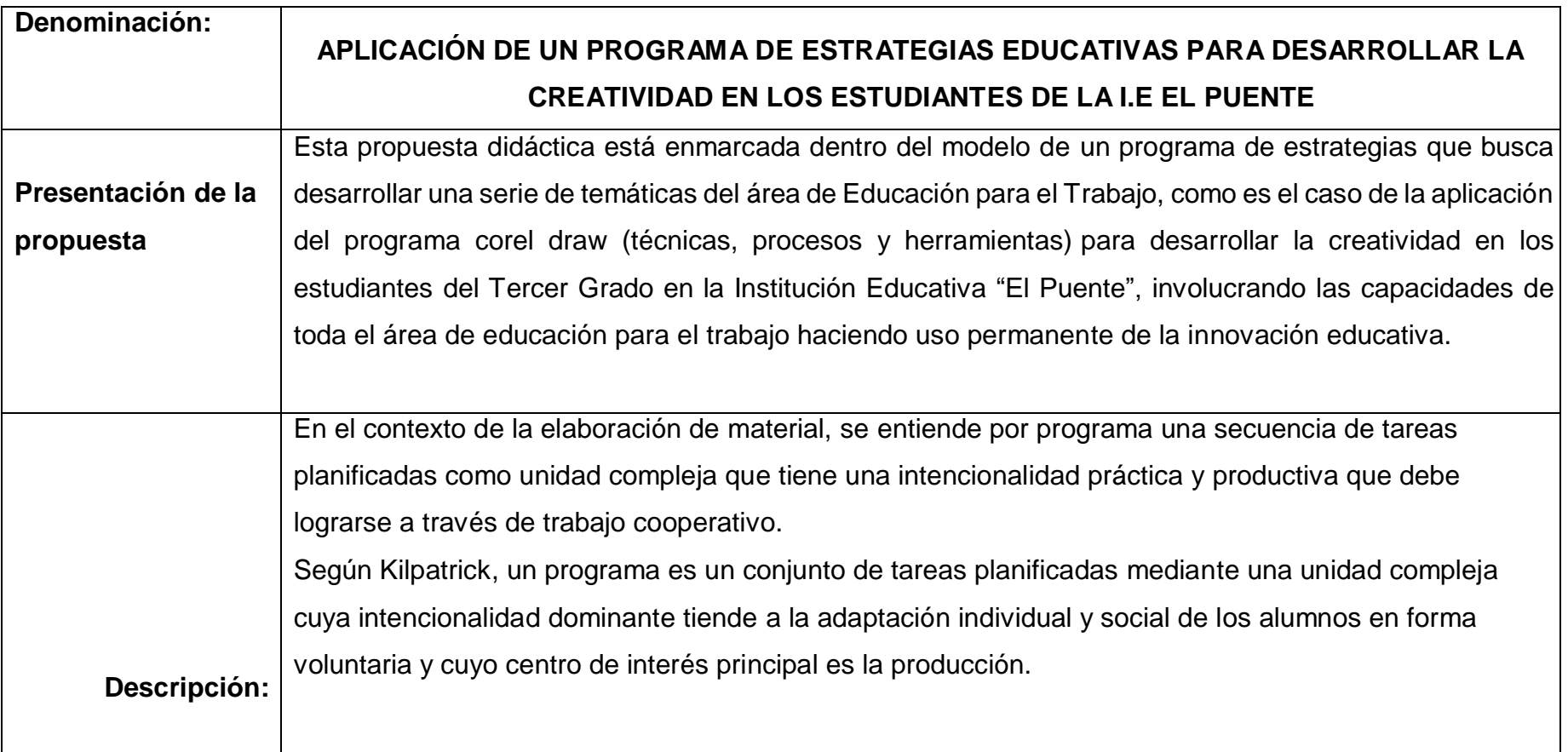

Según Stevenson un programa es una actividad que se procesa a raíz de un problema concreto y se efectúa en su ambiente natural. No es por lo tanto, una aplicación de conocimientos en la solución teórica de un problema, en el plano puramente verbal.

Tres puntos son esenciales al auténtico proyecto:

-Que implique actividades del alumno guiadas por una meta y esfuerzos motivados con un propósito bien claro y definido.

-Que se realice tanto cuanto sea posible, en situación real.

-Que tienda a resolver un problema concreto o a producir o a confeccionar algo material.

El programa presentado cumple las siguientes etapas:

 **Etapa de Planificación**.- Corresponde a la etapa de preparación y elaboración del Programa por parte de la autora, contando con el apoyo de las autoridades educativas de la I.E. "El Puente".

Se considera el cronograma de actividades, contando con 20 horas pedagógicas,

disponiendo para ello con medios y materiales para el logro del desarrollo de la creatividad.

- **Etapa de Ejecución:** El Programa de Actividades se aplicó a los alumnos del 3er grado de la I.E. "El Puente" de Olmos - desde 08 de mayo – 09 de junio.
- Además se aplicaron sesiones con una duración de 2 horas pedagógicas cada una. Para lo cual se siguió los siguientes pasos:
	- Motivación al iniciar las actividades.

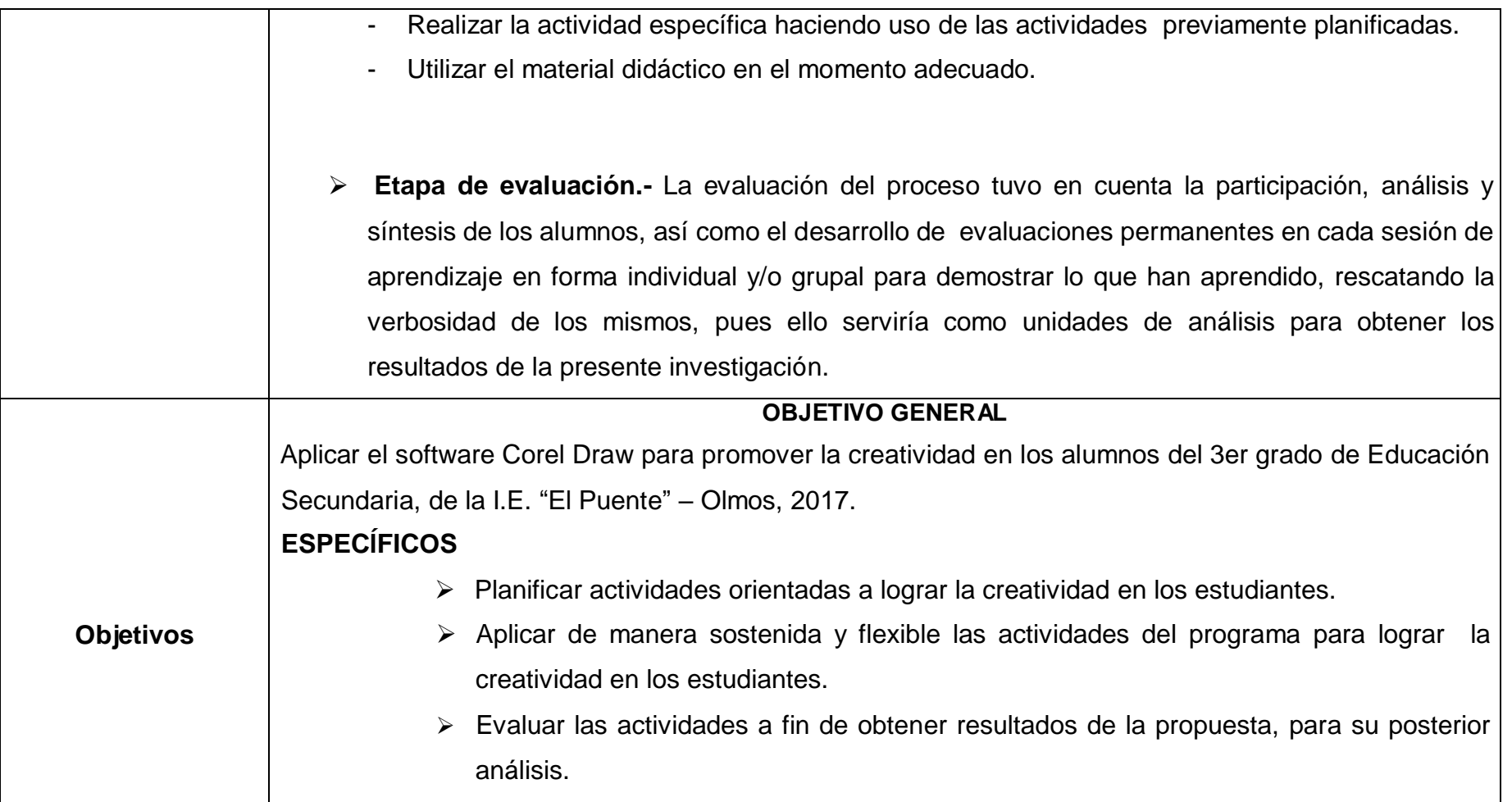

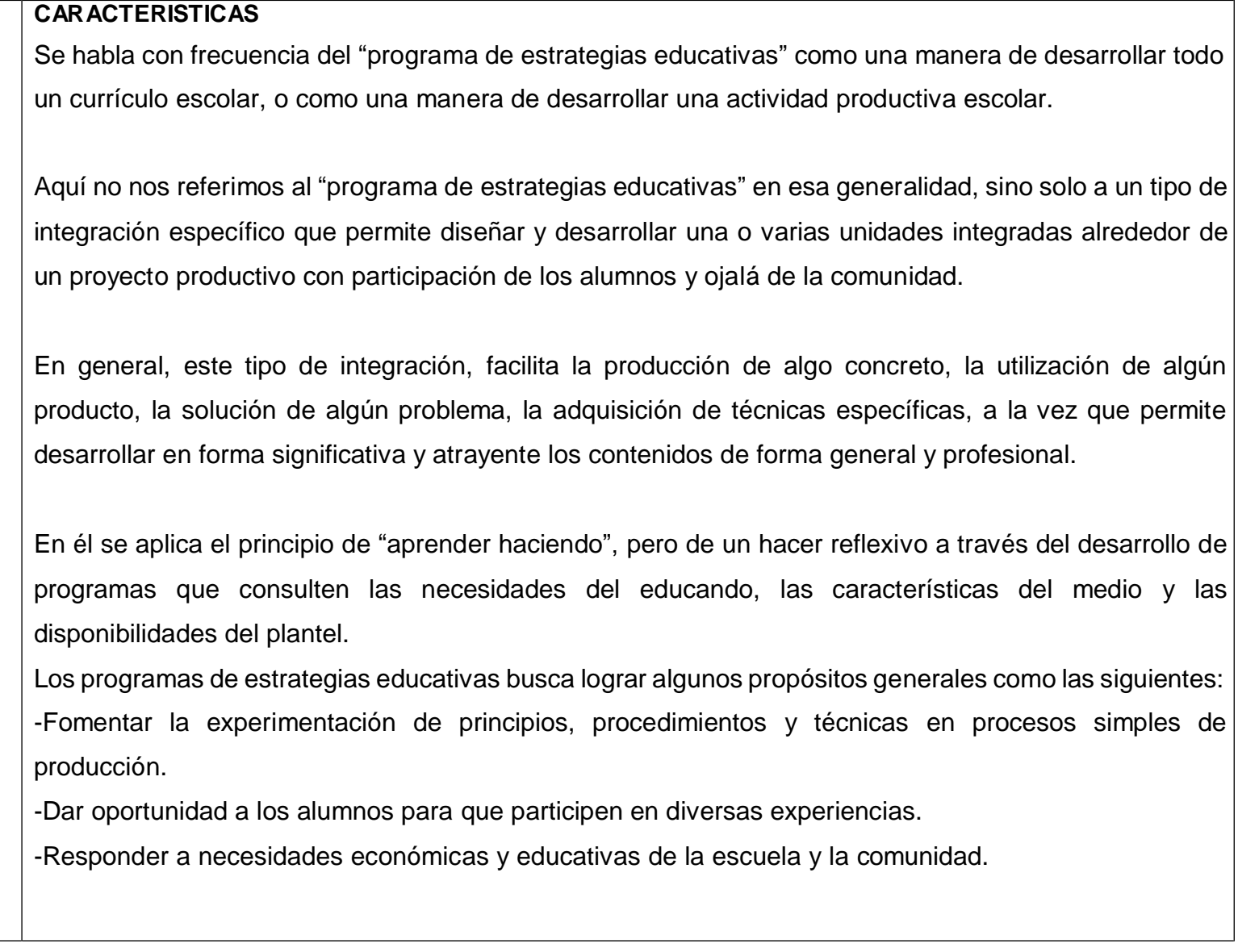

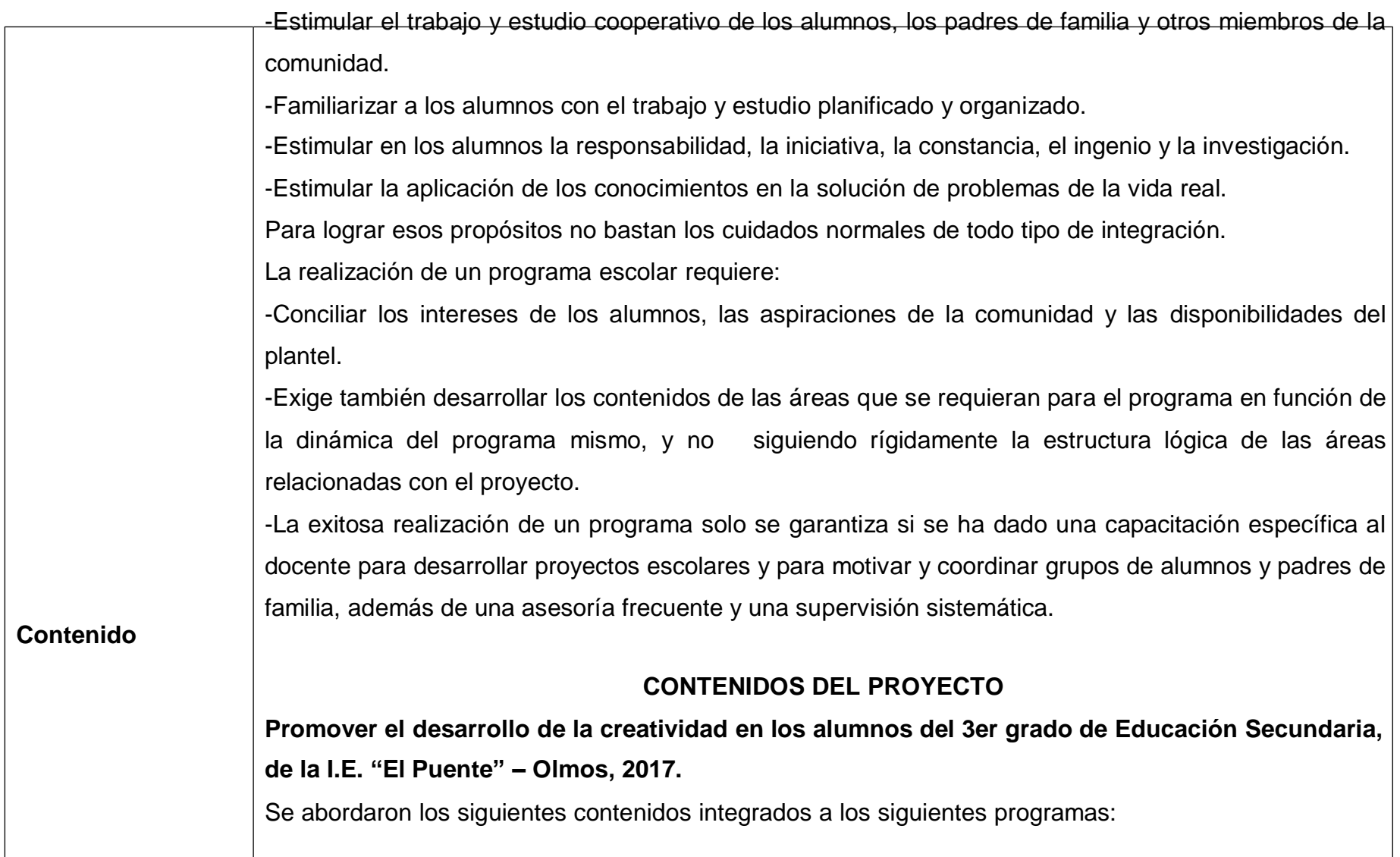

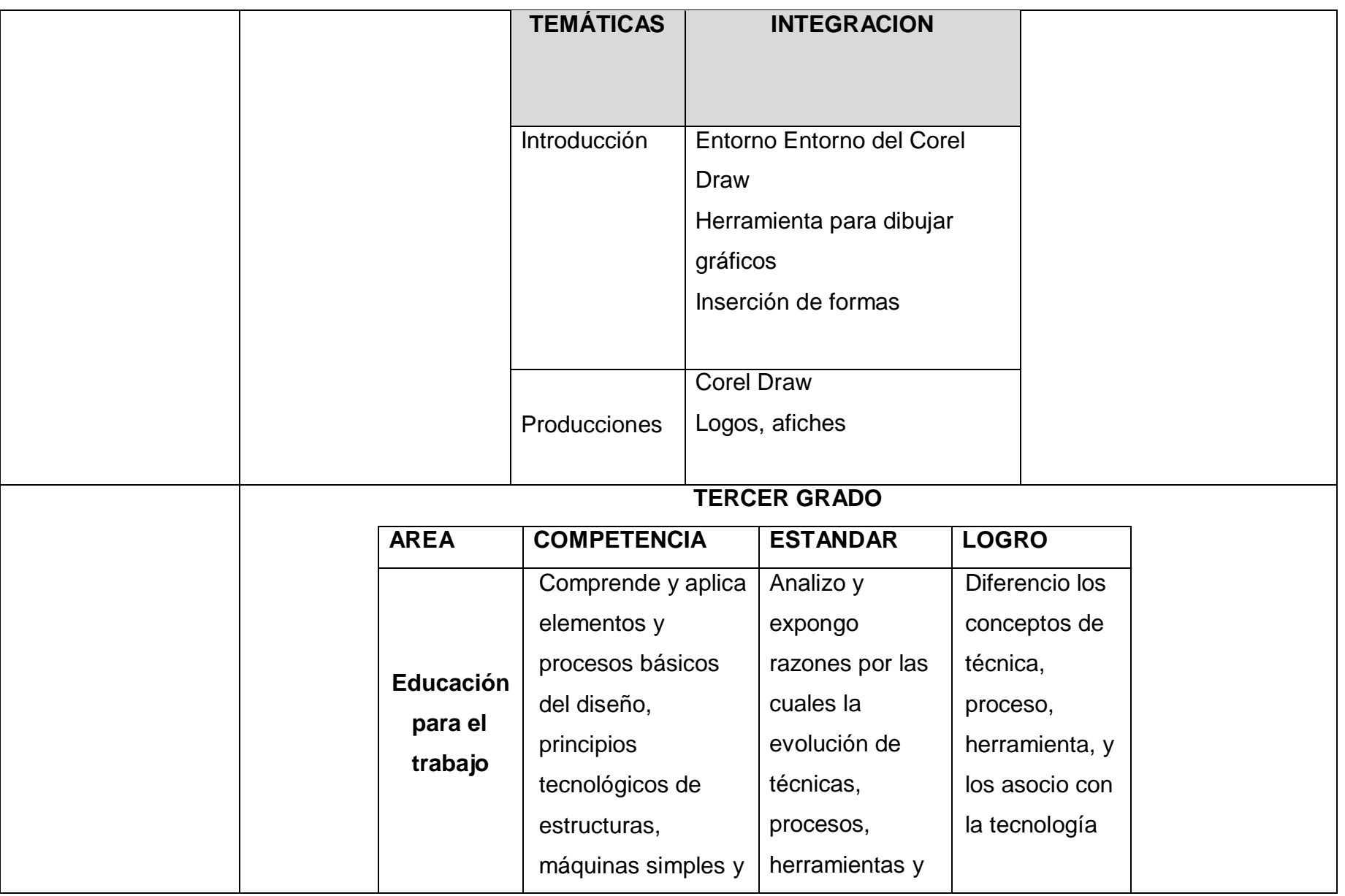

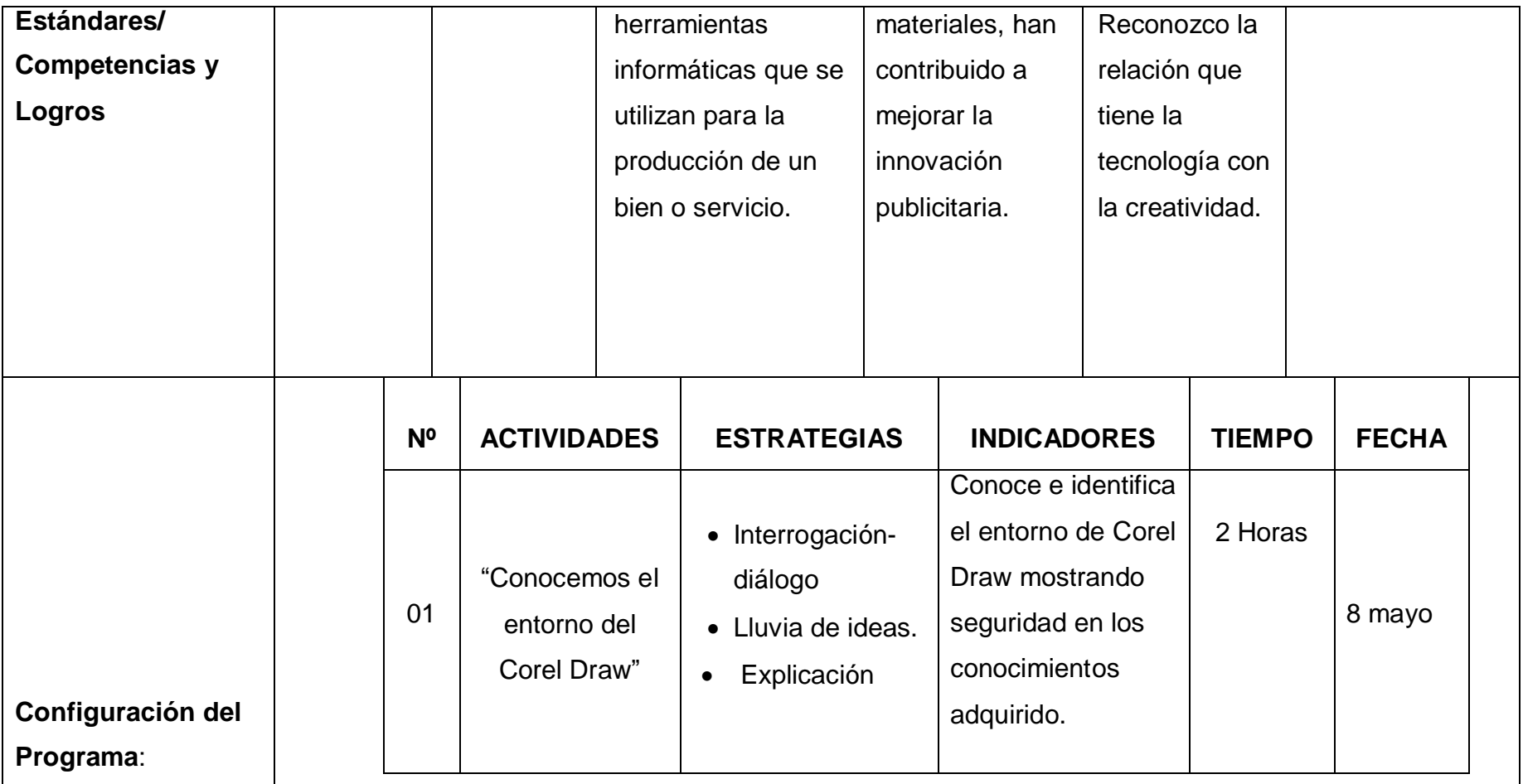

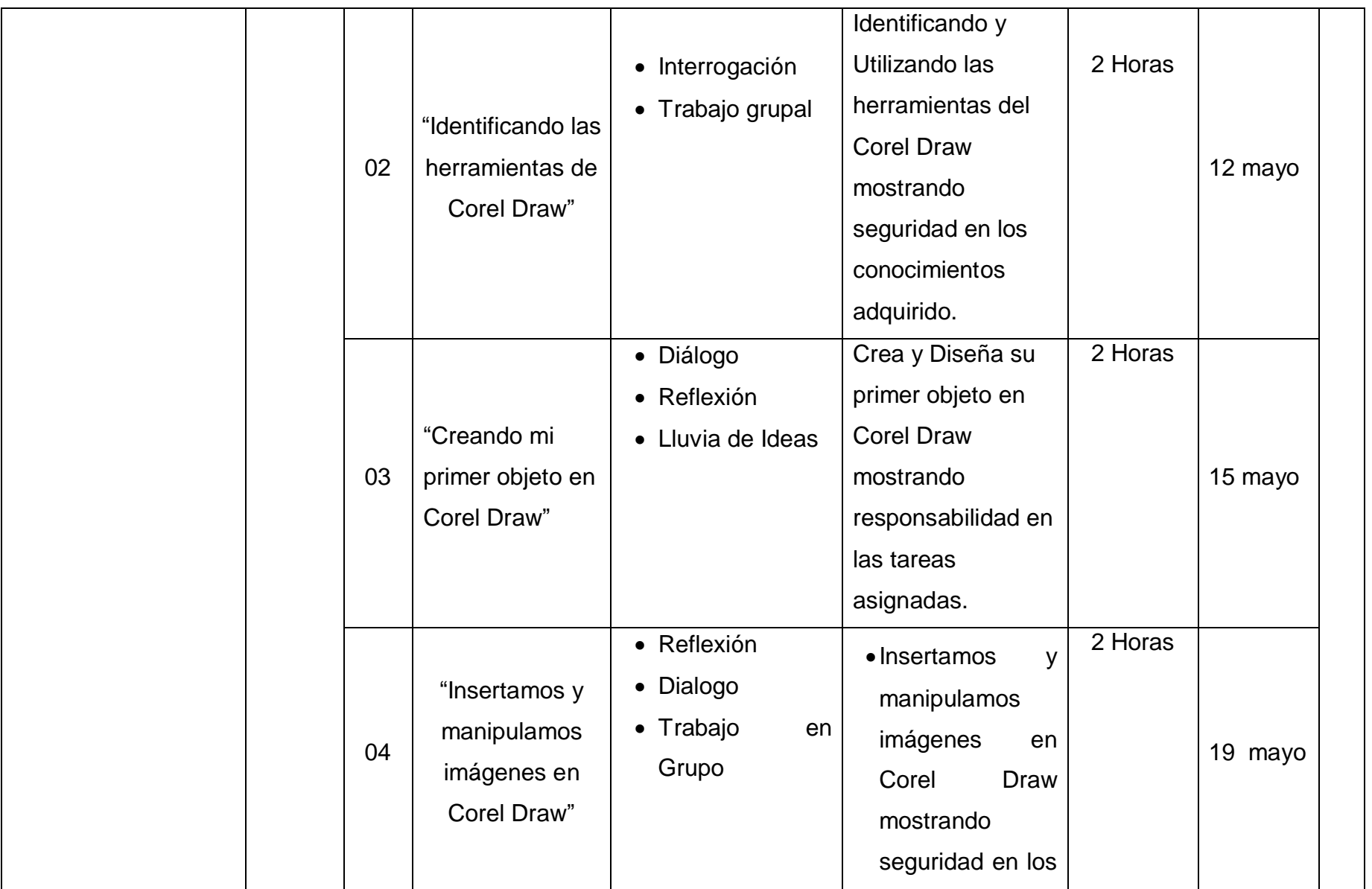

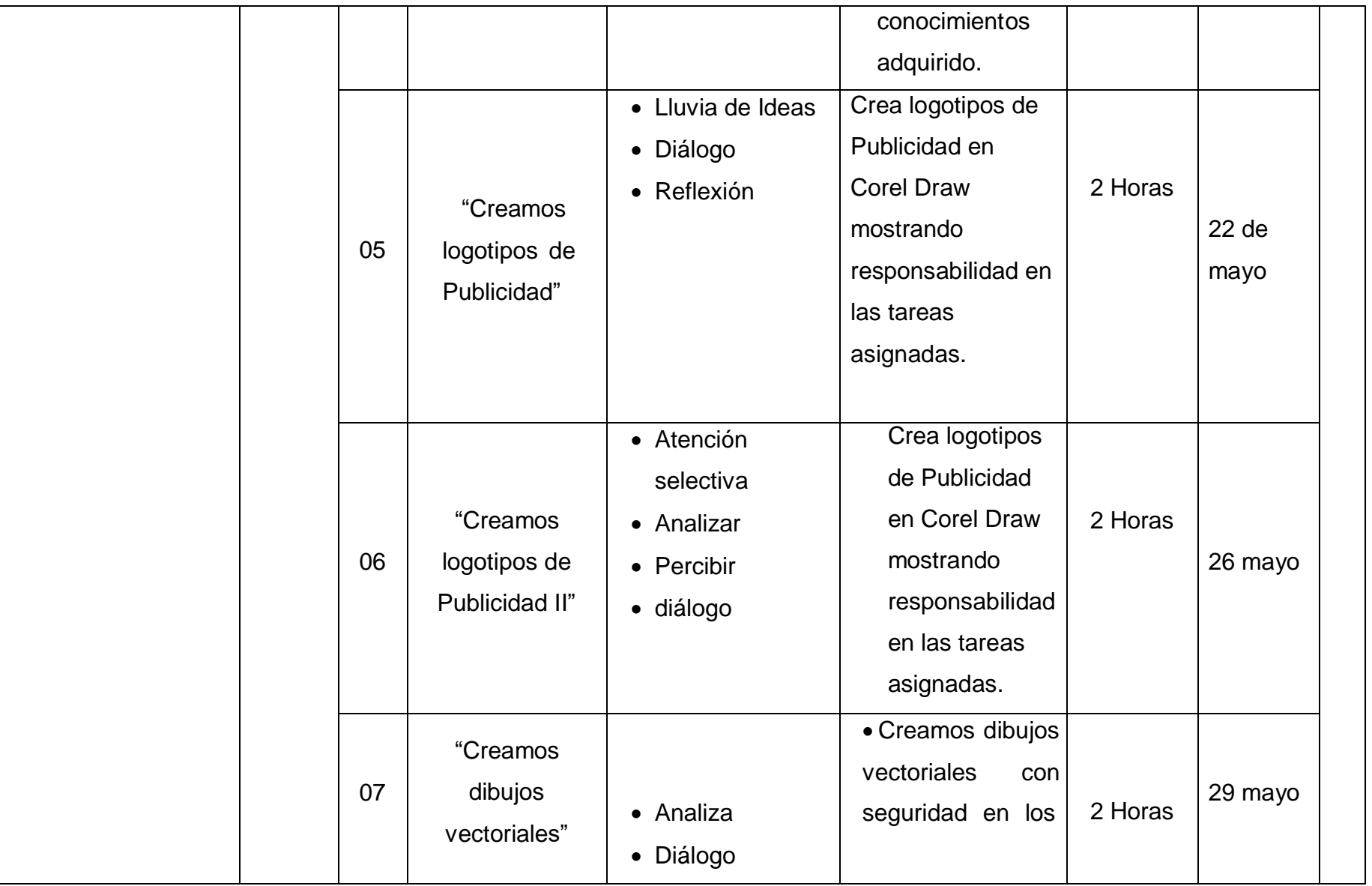

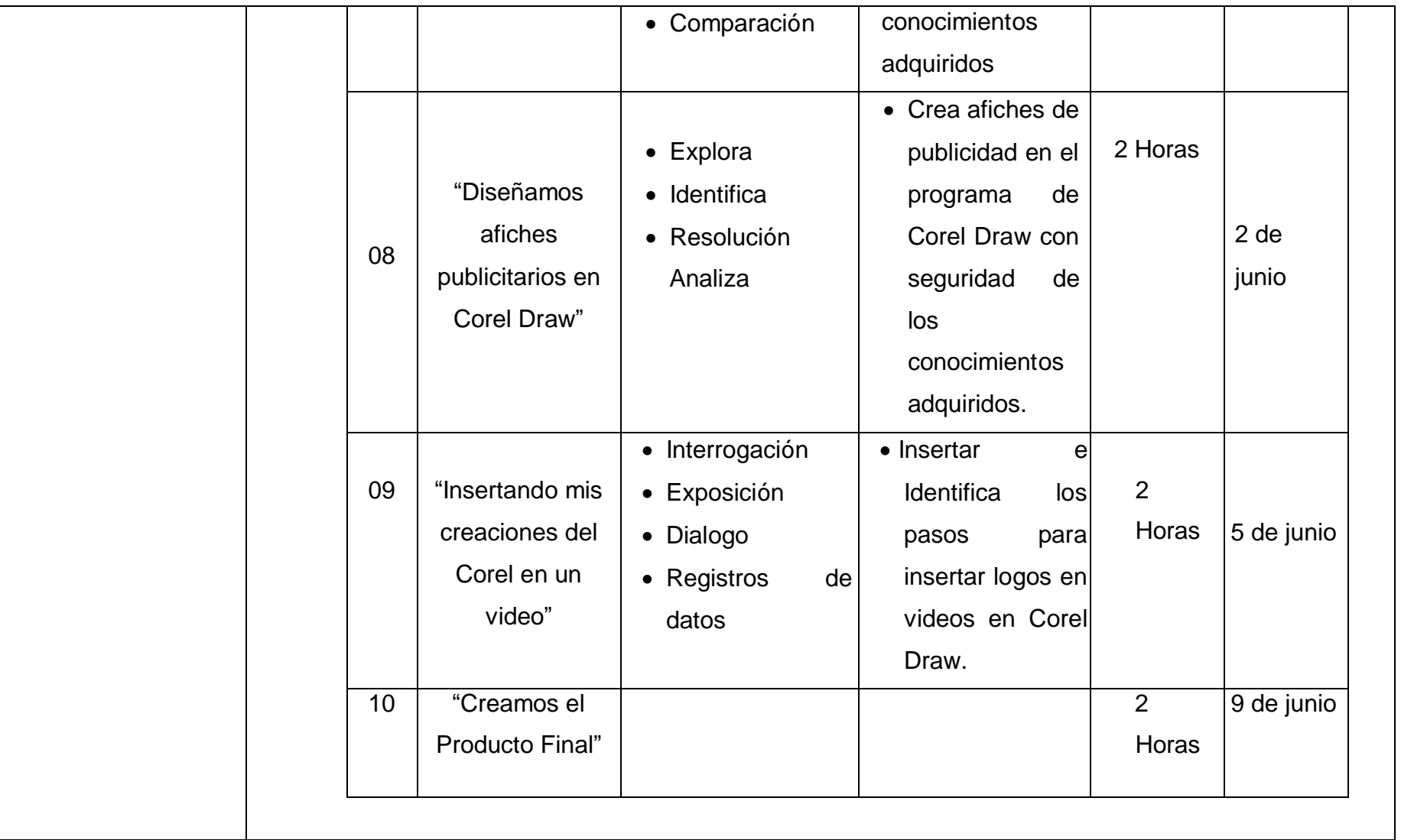

## **BIBLIOGRAFÍA.**

ARCOS C. "*innovación y creatividad de la publicidad de las universidades de santiago de cali*". Pág. 38

GARDNER, H. (1995) *Mentes Creativas*. Barcelona, España: Paidós. GUILFORD, J. P. (1991) *Creatividad y educación*. Barcelona: Paidós Educación.

MEDNICK, S. A. (1962) *The associative basis of the creative process*. Psychological Review, Vol. 69, 222-232.

MONREAL, C. (2000*) Qué es la creatividad*. Madrid: Biblioteca Nueva Sternberg, R. J. & Lubart, T. I. (1995) *Defying the crowd: Cultivating creativity in a culture of conformity*. New York: Free Press.

TAYLOR, I. A. (1975) *A retrospective view of creative investigation*. En Taylor and Getzels (Eds.) Perspectives in creativity. Chicago: Aldine

### **ANEXO Nº 1. ENCUESTA A LOS ESTUDIANTES.**

#### **Objetivo:**

El objetivo de esta prueba es valorar la creatividad del alumno/a a través de cuatro componentes básicos:

 Fluidez: es la capacidad para producir muchas ideas, se valora por el número de la contrada de la contrada de la contrada de la contrada de la contrada de la contrada de

respuestas que el alumno/a emite.

- Flexibilidad: es la capacidad para ver y abordar las situaciones de formas diferentes. Este componente de la creatividad se valora analizando cuantas categorías de respuestas diferenciadas el alumno/a es capaz de producir.
- Elaboración: es la capacidad para enriquecer cualquier producción con detalles que aunque no son necesarios para explicar la idea principal, la realzan.
- Originalidad: capacidad para producir respuestas que son poco frecuentes en el entorno.
- **APLICACIÓN**
- Se presentan diferentes tareas de tipo gráfico y verbal para ser cumplimentadas por los alumnos/as.
- Resulta conveniente aplicar la prueba al grupo completo de alumnos/as para comparar las diferentes producciones y poder apreciar determinados componentes del pensamiento divergente, como, por ejemplo, la originalidad.

### **FIGURAS INCOMPLETAS (I)**

Nombre:\_ \_Apellidos:

**Imagina que alguien ha comenzado a dibujar pero no ha terminado los siguientes dibujos. Termina de dibujarlos tú, pero, haz un dibujo que creas que no se le va a ocurrir a nadie más en la clase.**

Adaptación del test Figuras Incompletas de Torrance (1969).

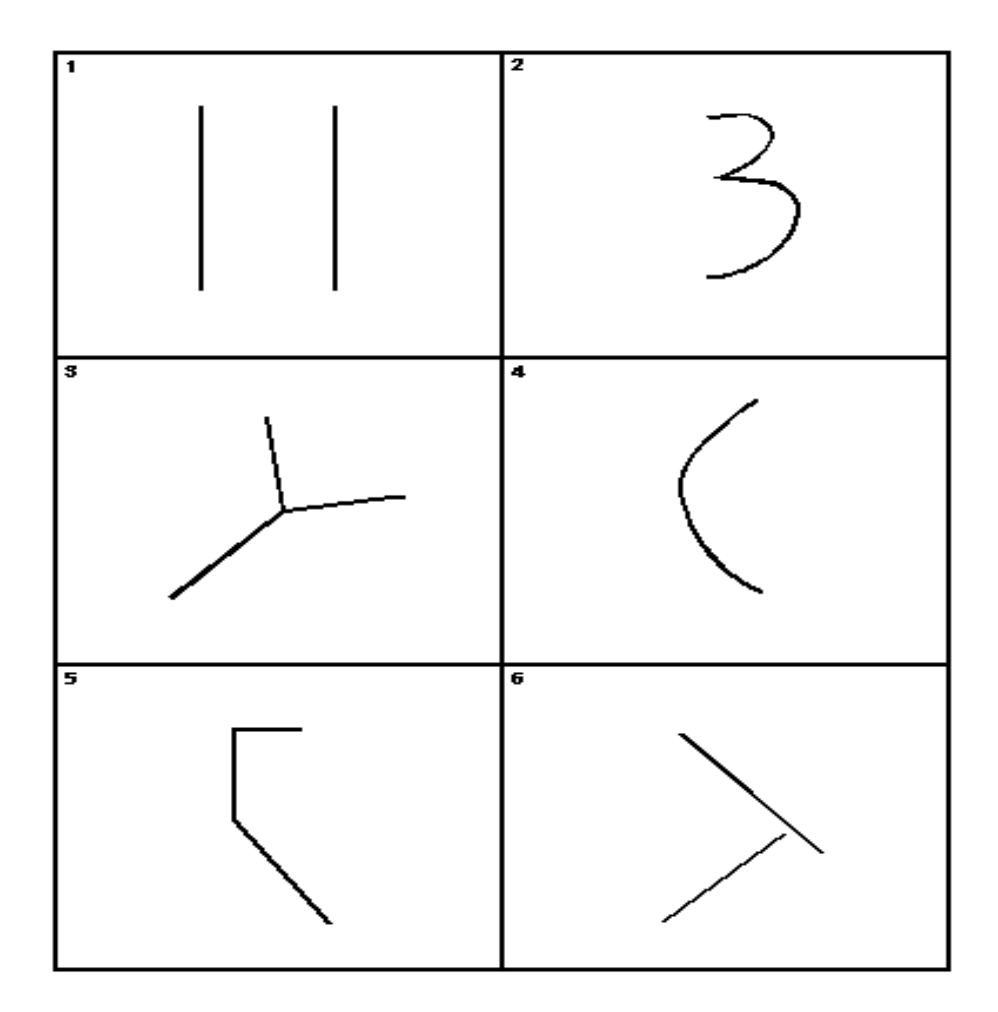

## **PRODUCCIÓN DIVERGENTE DE TIPO VERBAL (I)**

(Realización escrita u oral)

 $\frac{1}{2}$ 

Nombre:\_ \_Apellidos:

 **Piensa en todos los juegos distintos que podrías realizar con una cuerda. Cuántas más cosas se te ocurran mucho mejor.**

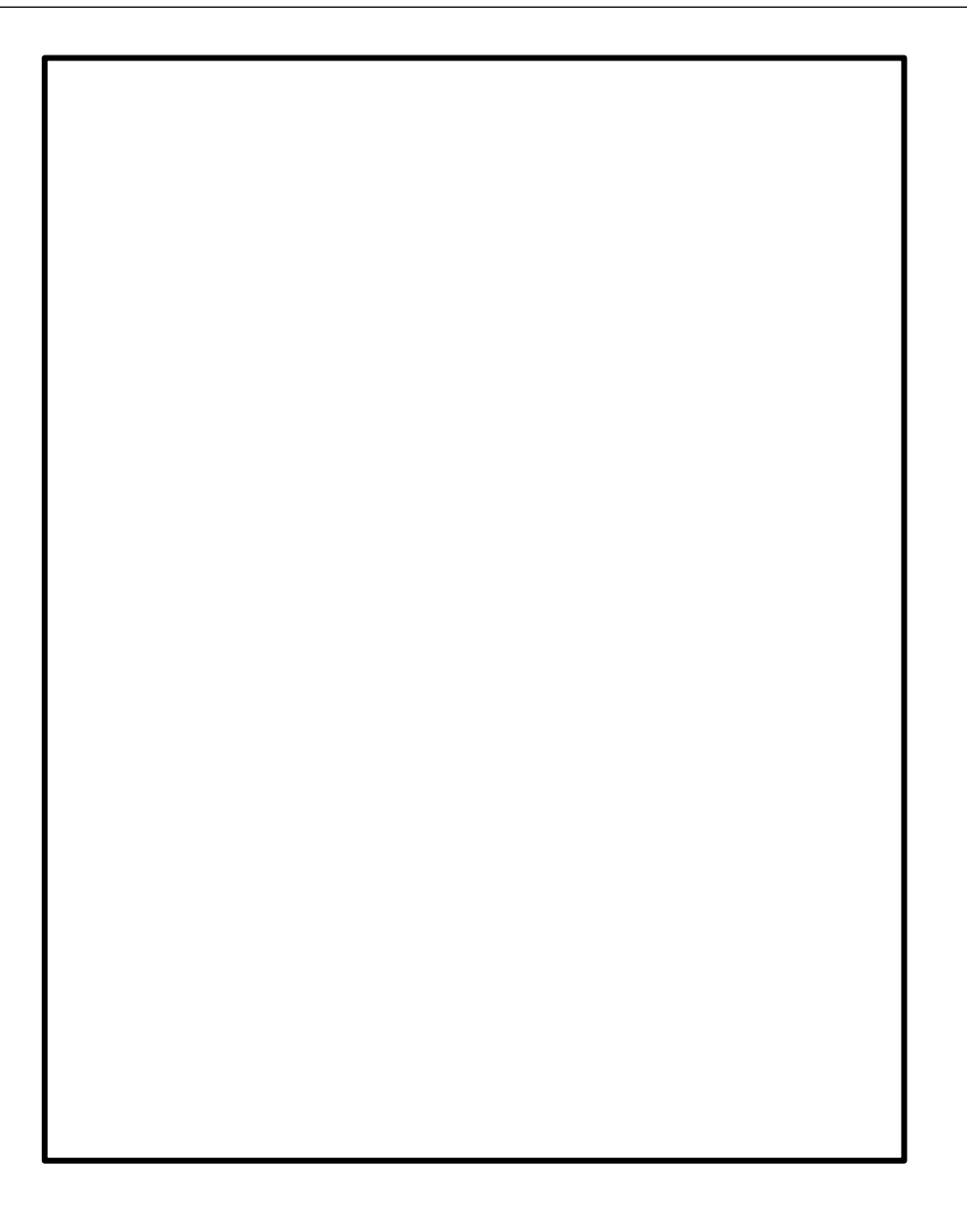

## **PLANTILLA DE CORRECCIÓN**

```
Alumno/a: Curso
```
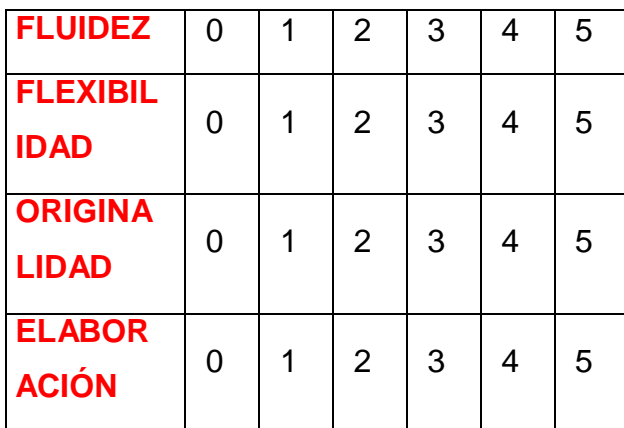

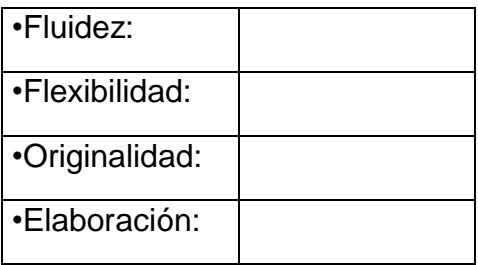

- Puntuación global: Suma de las puntuaciones de los cuatro factores dividido entre 4.
- •Puntuación Global: